# Package 'penalized'

October 14, 2022

<span id="page-0-0"></span>Version 0.9-52

Date 2022-04-23

Title L1 (Lasso and Fused Lasso) and L2 (Ridge) Penalized Estimation in GLMs and in the Cox Model

Author Jelle Goeman, Rosa Meijer, Nimisha Chaturvedi, Matthew Lueder

Maintainer Jelle Goeman <j.j.goeman@lumc.nl>

**Depends**  $R$  ( $>= 2.10.0$ ), survival, methods

Imports Rcpp

LinkingTo Rcpp, RcppArmadillo

Suggests globaltest

Description Fitting possibly high dimensional penalized regression models. The penalty structure can be any combination of an L1 penalty (lasso and fused lasso), an L2 penalty (ridge) and a positivity constraint on the regression coefficients. The supported regression models are linear, logistic and Poisson regression and the Cox Proportional Hazards model. Cross-validation routines allow optimization of the tuning parameters.

License GPL  $(>= 2)$ 

```
NeedsCompilation yes
```
Collate onattach.R penfit.R breslow.R penalized.R core.R checkinput.R cvl.R contrasts.R Brent.R plotpath.R cox.R logit.R linear.R poisson.R

LazyLoad yes

Repository CRAN

Date/Publication 2022-04-23 14:10:02 UTC

RoxygenNote 7.1.1

# <span id="page-1-0"></span>R topics documented:

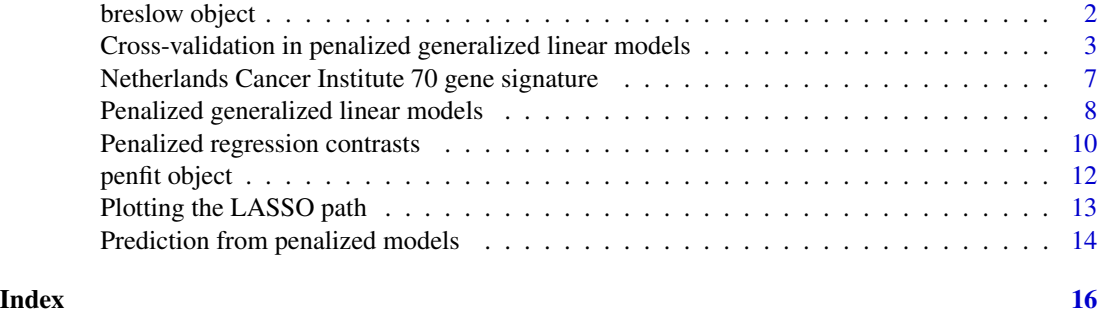

breslow object *Breslow estimator object*

#### <span id="page-1-1"></span>Description

Stores one or more survival stepfunctions of the Kaplan-Meier and Breslow type.

# Details

Breslow objects are generally created by the [penalized](#page-7-1) function and related functions.

# Slots

time: Object of class "vector". The time points at which the function starts, jumps or ends.

curves: Object of class "matrix". The values of the curve at each time point. Note that the function is left-continuous. Curves are stored as a matrix of dimension  $(\# curves)$  x  $(\# timepoints)$ .

#### Methods

"[" (breslow): Coerces the object to a matrix (as as.matrix) and selects rows and/or columns.

"[[" (breslow): Selects a subset of the curves.

as.data.frame (breslow): Returns the "curves" slot together with the "time" slot in a data. frame. as.list (breslow): Coerces the object to a list.

**as.matrix** (breslow): Returns the "curves" slot with the "time" slot as column names.

plot (breslow): Straightforward plotting (all curves in one plot).

show (breslow): Summarizes the dimensions of the object.

survival (breslow): Takes a second argument (time). Extracts the value of the survival curve(s) at any time point.

# Author(s)

Jelle Goeman: <j.j.goeman@lumc.nl>

#### <span id="page-2-0"></span>See Also

[penalized](#page-7-1).

Cross-validation in penalized generalized linear models *Cross-validated penalized regression*

#### <span id="page-2-1"></span>**Description**

Cross-validating generalized linear models with L1 (lasso or fused lasso) and/or L2 (ridge) penalties, using likelihood cross-validation.

#### Usage

```
cvl (response, penalized, unpenalized, lambda1 = 0, lambda2= 0, positive = FALSE,
    fusedl = FALSE, data, model = c("cox", "logistic", "linear", "poisson"),
    startbeta, startgamma, fold, epsilon = 1e-10, maxiter, standardize = FALSE,
    trace = TRUE, approximate = FALSE)
optL1 (response, penalized, unpenalized, minlambda1, maxlambda1, base1, lambda2 = 0,
  fusedl = FALSE, positive = FALSE, data,
 model = c("cox", "logistic", "linear", "poisson"), startbeta, startgamma, fold,
 epsilon = 1e-10, maxiter = Inf, standardize = FALSE, tol = .Machine$double.eps^0.25,
  trace = TRUE)
optL2 (response, penalized, unpenalized, lambda1 = 0, minlambda2, maxlambda2, base2,
fusedl = FALSE ,positive = FALSE, data,
 model = c("cox", "logistic", "linear", "poisson"), startbeta, startgamma,
 fold, epsilon = 1e-10, maxiter, standardize = FALSE, tol = .Machine$double.eps^0.25,
  trace = TRUE, approximate = FALSE)
profL1 (response, penalized, unpenalized, minlambda1, maxlambda1, base1, lambda2 = 0,
  fusedl = FALSE, positive = FALSE, data,model = c("cox", "logistic", "linear", "poisson"), startbeta, startgamma, fold,
 epsilon = 1e-10, maxiter = Inf, standardize = FALSE, steps = 100, minsteps = steps/3,
 log = FALSE, save.predictions = FALSE, trace = TRUE, plot = FALSE)
profL2 (response, penalized, unpenalized, lambda1 = 0, minlambda2, maxlambda2, base2,
  fused1 = FALSE, positive = FALSE, data,model = c("cox", "logistic", "linear", "poisson"), startbeta, startgamma, fold,
 epsilon = 1e-10, maxiter, standardize = FALSE, steps = 100, minsteps = steps/2,
 log = TRUE, save.predictions = FALSE, trace = TRUE, plot = FALSE, approximate = FALSE)
```
<span id="page-3-0"></span>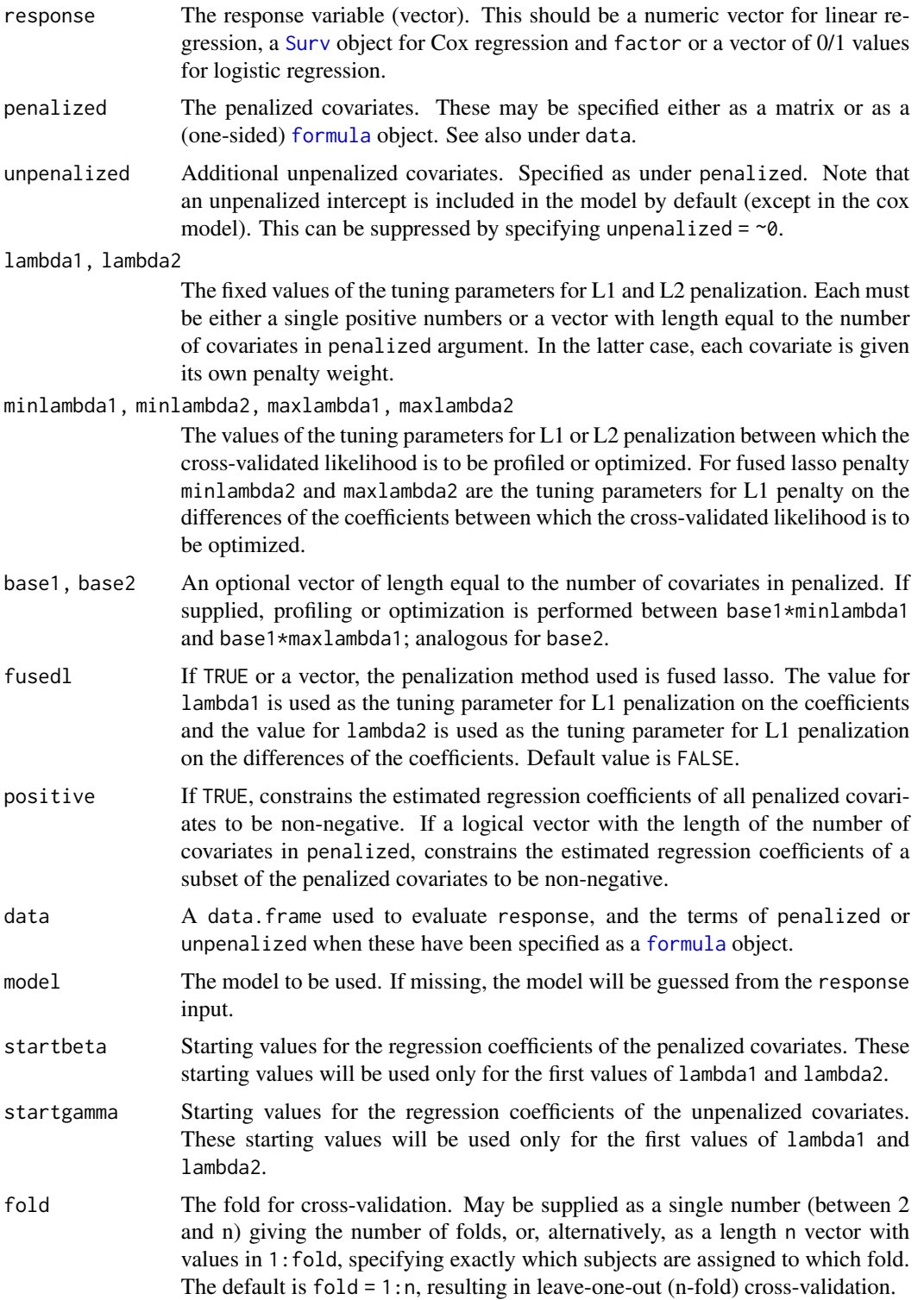

<span id="page-4-0"></span>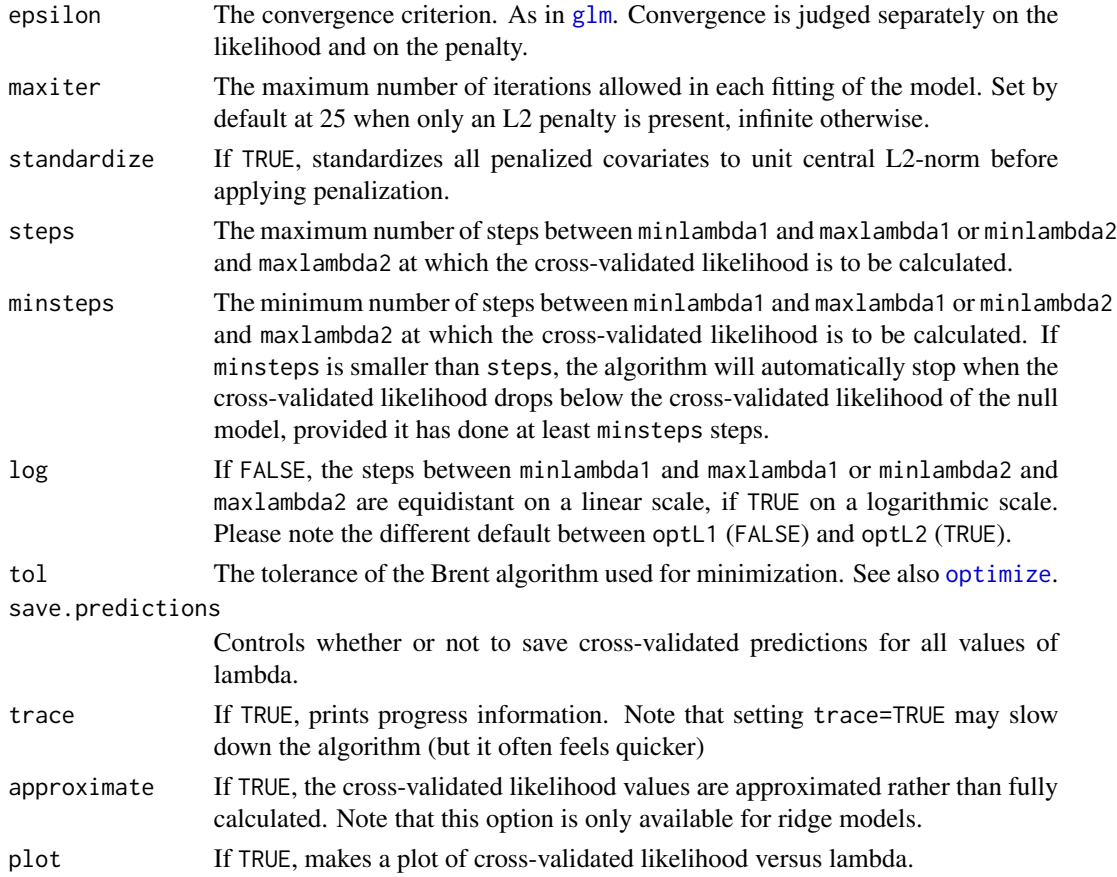

# Details

All five functions return a list with the following named elements:

- lambda: For optL1 and optL2 lambda gives the optimal value of the tuning parameters found. For profL1 and profL2 lambda is the vector of values of the tuning parameter for which the cross-validated likelihood has been calculated. Absent in the output of cvl.
- cvl: The value(s) of the cross-validated likelihood. For optL1, optL2 this is the cross-validated likelihood at the optimal value of the tuning parameter.
- fold: Returns the precise allocation of the subjects into the cross-validation folds. Note that the same allocation is used for all cross-validated likelihood calculations in each call to optL1, optL2, profL1, profL2.
- predictions: The cross-validated predictions for the left-out samples. The precise format of the cross-validated predictions depends on the type of generalized linear model (see [breslow](#page-1-1) for survival models. The functions profL1 and profL2 return a list here (only if save.predictions = TRUE), whereas optL1, optL2 return the predictions for the optimal value of the tuning parameter only.
- fullfit: The fitted model on the full data. The functions profL1 and profL2 return a list of [penfit](#page-11-1) objects here, whereas optL1, optL2 return the full data fit (a single [penfit](#page-11-1) object) for the optimal value of the tuning parameter only.

#### <span id="page-5-0"></span>Value

A named list. See details.

#### Note

The optL1 and optL2 functions use Brent's algorithm for minimization without derivatives (see also [optimize](#page-0-0)). There is a risk that these functions converge to a local instead of to a global optimum. This is especially the case for optL1, as the cross-validated likelihood as a function of lambda1 quite often has local optima. It is recommended to use optL1 in combination with profL1 to check whether optL1 has converged to the right optimum.

See also the notes under [penalized](#page-7-1).

#### Author(s)

Jelle Goeman: <j.j.goeman@lumc.nl>

# References

Goeman J.J. (2010). L-1 Penalized Estimation in the Cox Proportional Hazards Model. Biometrical Journal 52 (1) 70-84.

#### See Also

[penalized](#page-7-1), [penfit](#page-11-1), [plotpath](#page-12-1).

#### Examples

```
# More examples in the package vignette:
# type vignette("penalized")
data(nki70)
attach(nki70)
# Finding an optimal cross-validated likelihood
opt <- optL1(Surv(time, event), penalized = nki70[,8:77], fold = 5)
coefficients(opt$fullfit)
plot(opt$predictions)
# Plotting the profile of the cross-validated likelihood
prof <- profL1(Surv(time, event), penalized = nki70[,8:77],
    fold = opt$fold, steps=10)
plot(prof$lambda, prof$cvl, type="l")
plotpath(prof$fullfit)
```
<span id="page-6-0"></span>Netherlands Cancer Institute 70 gene signature

*The 70 gene signature of the Netherlands Cancer Institute for prediction of metastasis-free survival, measured on 144 independent lymph node positive patients.*

#### **Description**

A [data.frame](#page-0-0) of 144 lymph node positive breast cancer patients on metastasis-free survival, 5 clinical risk factors, and gene expression measurements of 70 genes found to be prognostic for metastasis-free survival in an earlier study. The included variables are

time Metastasis-free follow-up time (months).

event Event indicator.  $1 =$  metastasis or death;  $0 =$  censored.

Diam Diameter of the tumor (two levels).

N Number of affected lymph nodes (two levels).

ER Estrogen receptor status (two levels).

Grade Grade of the tumor (three ordered levels).

Age Patient age at diagnosis (years).

TSPYL5...C20orf46 Gene expression measurements of 70 prognostic genes.

#### Usage

data(nki70)

# Format

A [data.frame](#page-0-0).

# Note

The 70 gene signature was trained on lymph node negative patients only.

#### References

M.J. van de Vijver, Y.D. He, L.J. van 't Veer, H. Dai, A.A.M. Hart, D.W. Voskuil, G.J. Schreiber, J.L. Peterse, C. Roberts, M.J. Marton, M. Parrish, D. Atsma, A. Witteveen, A. Glas, L. Delahaye, T. van der Velde, H. Bartelink, S. Rodenhuis, E.T. Rutgers, S.H. Friend, and R. Bernards (2002). A gene-expression signature as a predictor of survival in breast cancer. New England Journal of Medicine 347 (25), 1999–2009.

<span id="page-7-0"></span>Penalized generalized linear models *Penalized regression*

# <span id="page-7-1"></span>Description

Fitting generalized linear models with L1 (lasso and fused lasso) and/or L2 (ridge) penalties, or a combination of the two.

# Usage

```
penalized (response, penalized, unpenalized, lambda1=0,
  lambda2=0, positive = FALSE, data, fusedl=FALSE,
 model = c("cox", "logistic", "linear", "poisson"),
 startbeta, startgamma, steps =1, epsilon = 1e-10,
 maxiter, standardize = FALSE, trace = TRUE)
```
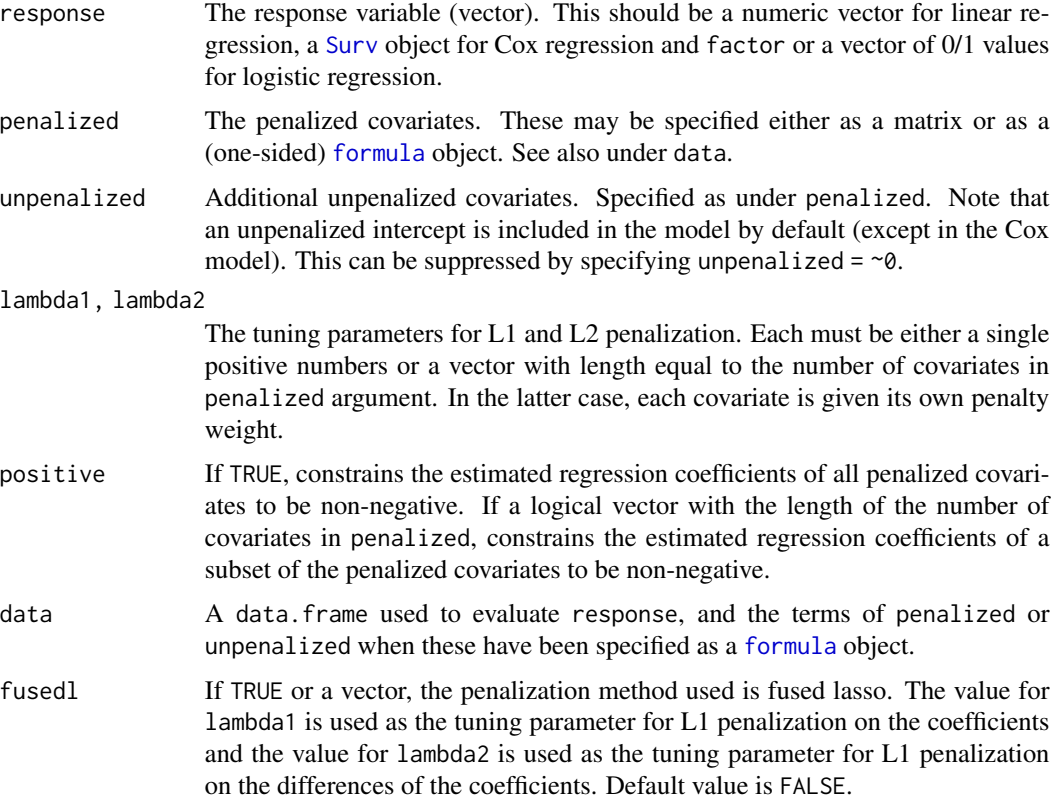

<span id="page-8-0"></span>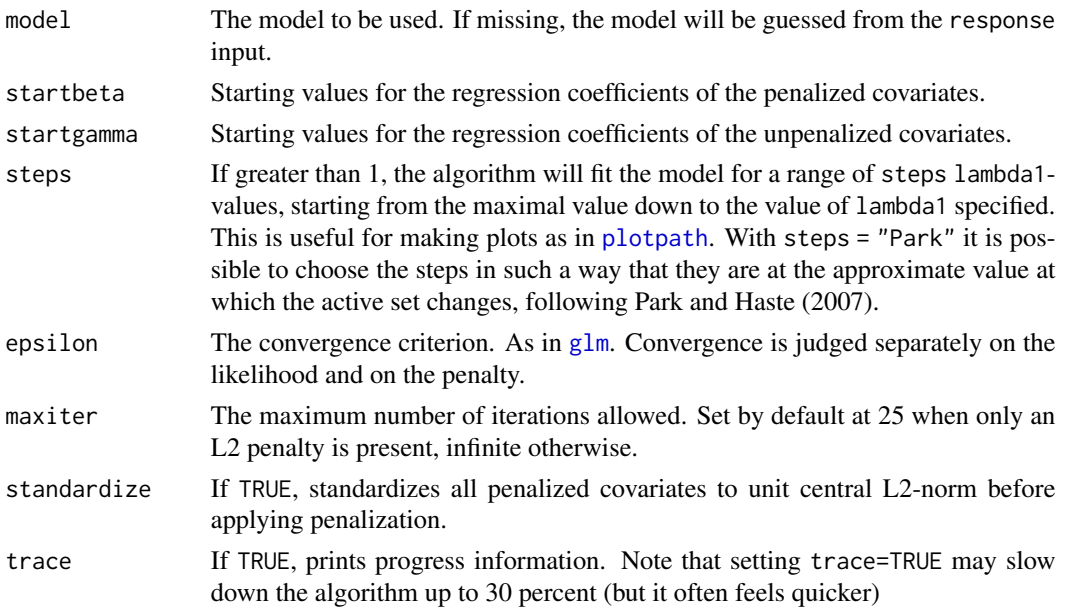

# Details

The penalized function fits regression models for a given combination of L1 and L2 penalty parameters.

#### Value

penalized returns a [penfit](#page-11-1) object when steps = 1 or a list of such objects if steps > 1.

#### Note

The response argument of the function also accepts formula input as in  $\text{Im}$  and related functions. In that case, the right hand side of the response formula is used as the penalized argument or, if that is already given, as the unpenalized argument. For example, the input penalized( $y \sim x$ ) is equivalent to penalized(y,  $\sim x$ ) and penalized(y $\sim x$ ,  $\sim z$ ) to penalized(y,  $\sim z$ ,  $\sim x$ ).

In case of tied survival times, the function uses Breslow's version of the partial likelihood.

# Author(s)

Jelle Goeman: <j.j.goeman@lumc.nl>

# References

Goeman J.J. (2010). L-1 Penalized Estimation in the Cox Proportional Hazards Model. Biometrical Journal 52 (1) 70-84.

#### See Also

[penfit](#page-11-1) for the penfit object returned, [plotpath](#page-12-1) for plotting the solution path, and [cvl](#page-2-1) for crossvalidation and optimizing the tuning parameters.

#### Examples

```
# More examples in the package vignette:
# type vignette("penalized")
data(nki70)
# A single lasso fit predicting survival
pen <- penalized(Surv(time, event), penalized = nki70[,8:77],
   unpenalized = ER+Age+Diam+N+Grade, data = nki70, lambda1 = 10)
show(pen)
coefficients(pen)
coefficients(pen, "penalized")
basehaz(pen)
# A single lasso fit using the clinical risk factors
pen <- penalized(Surv(time, event), penalized = ~ER+Age+Diam+N+Grade,
    data = nki70, lambda1=10, standardize=TRUE)
# using steps
pen <- penalized(Surv(time, event), penalized = nki70[,8:77],
    data = nki70, lambda1 = 1, steps = 20)
plotpath(pen)
# A fused lasso fit predicting survival
pen <- penalized(Surv(time, event), penalized = nki70[,8:77], data = nki70,
    lambda1 = 1, lambda2 = 2, fused1 = TRUEplot(coefficients(pen, "all"),type="l",xlab = "probes",ylab = "coefficient value")
plot(predict(pen,penalized=nki70[,8:77]))
```
Penalized regression contrasts *Contrast functions for penalized regression*

# Description

Contrast functions for factors that are appropriate for penalized regression.

# Usage

```
contr.none(n, contrasts)
contr.diff(n, contrasts = TRUE)
```
<span id="page-9-0"></span>

#### <span id="page-10-0"></span>**Arguments**

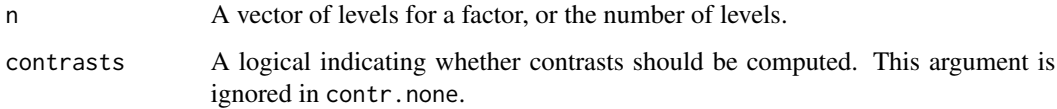

# Details

These functions are used for creating contrast matrices for use in fitting penalized analysis of variance and regression models. The columns of the resulting matrices contain contrasts which can be used for coding a factor with n levels. The returned value contains the computed contrasts.

contr.none returns an identity matrix except when the number of levels is 2, in which case it returns a single contrast. contr.none ensures that all levels of an unordered factor are treated symmetrically in a penalized regression model.

contr.diff returns a lower triangular matrix of ones if contrasts=FALSE and the same matrix without its first column if contrasts=TRUE. This makes sure that penalization is done on the difference between successive levels of an ordered factor. It is not appropriate for unordered factors.

# Value

contr.diff returns a matrix with n rows and k columns, with k=n-1 if contrasts is TRUE and k=n if contrasts is FALSE.

contr.none returns a matrix with n rows and n columns, except when n=2 when it returns a matrix with 2 rows and one column.

# Author(s)

Jelle Goeman: <j.j.goeman@lumc.nl>

# See Also

[penalized](#page-7-1), [contr.treatment](#page-0-0), [contr.poly](#page-0-0), [contr.helmert](#page-0-0), [contr.SAS](#page-0-0), [contr.sum](#page-0-0).

# Examples

```
# Three levels
levels <- LETTERS[1:3]
contr.none(levels)
contr.diff(levels)
# Two levels
levels <- LETTERS[1:2]
```
contr.none(levels)

<span id="page-11-0"></span>

#### <span id="page-11-1"></span>Description

Stores the result of a call to [penalized](#page-7-1).

# **Slots**

penalized: Object of class "vector". Regression coefficients for the penalized covariates.

unpenalized: Object of class "vector". Regression coefficients for the unpenalized covariates.

- residuals: Object of class "vector". Unstandardized residuals for each subject in the fitted model. Martingale residuals are given for the cox model.
- fitted: Object of class "vector". Fitted values (means) for each subject in the fitted model. In the cox model, this slot holds the relative risks.
- lin.pred: Object of class "vector". Linear predictors for each subject in the fitted model.
- loglik: Object of class "numeric". Log likelihood of the fitted model. For the Cox model, reports the full likelihood rather than the partial likelihood.
- penalty: Object of class "vector". L1 and L2 penalties of the fitted model.
- iterations: Object of class "numeric". Number of iterations used in the fitting process.
- converged: Object of class "logical". Whether the fitting process was judged to be converged.
- model: Object of class "character". The name of the generalized linear model used.
- lambda1: Object of class "vector". The lambda1 parameter(s) used.
- lambda2: Object of class "vector". The lambda2 parameter(s) used.
- nuisance: Object of class "list". The maximum likelihood estimates of any nuisance parameters in the model.
- weights: Object of class "vector". The weights of the covariates used for standardization.
- formula: Object of class "list". A named list containing the unpenalized and penalized formula objects, if present.

#### Methods

- **basehaz** (penfit): Returns the baseline hazard (a data.frame) if a cox model was fitted, NULL otherwise. An additional argument center (default (TRUE) can be used to give the survival curve at the covariate mean (center = TRUE) rather than at zero.
- basesurv (penfit): Returns the baseline survival curve (a [breslow](#page-1-1) object) if a cox model was fitted, NULL otherwise. An additional argument center (default (TRUE) can be used to give the survival curve at the covariate mean (center = TRUE) rather than at zero.
- coef (penfit): Returns the regression coefficients. Accepts a second argument "which", that takes values "nonzero" (the default), "all", "penalized" or "unpenalized" for extracting only the nonzero, the penalized or the unpenalized regression coefficients. A third argument "standardize" (default FALSE) can be used to let the method return the regression coefficients for the standardized covariates.

<span id="page-12-0"></span>coefficients (penfit): synonym for coef above.

fitted (penfit): Returns the fitted values for each subject (i.e. the predicted means). In the Cox model, this method returns the relative risks for each individual.

fitted.values (penfit): synonym for fitted above.

linear.predictors (penfit): Returns the linear predictors for each subject.

loglik (penfit): Returns the log likelihood of the fitted model.

penalty (penfit): Returns the L1 and L2 penalties of the fitted model.

residuals (penfit): Returns the residuals.

show (penfit): Summarizes the fitted model.

weights (penfit): Returns the weights used for standardization.

predict (penfit): Calculates predictions for new subjects. See [predict](#page-13-1).

# Author(s)

Jelle Goeman: <j.j.goeman@lumc.nl>

# See Also

[penalized](#page-7-1).

Plotting the LASSO path

*Plotting the LASSO path*

#### <span id="page-12-1"></span>Description

Plotting a LASSO path fitted using [penalized](#page-7-1) with steps > 1.

#### Usage

```
plotpath(object, labelsize = 0.6, standardize = FALSE, ...)
```
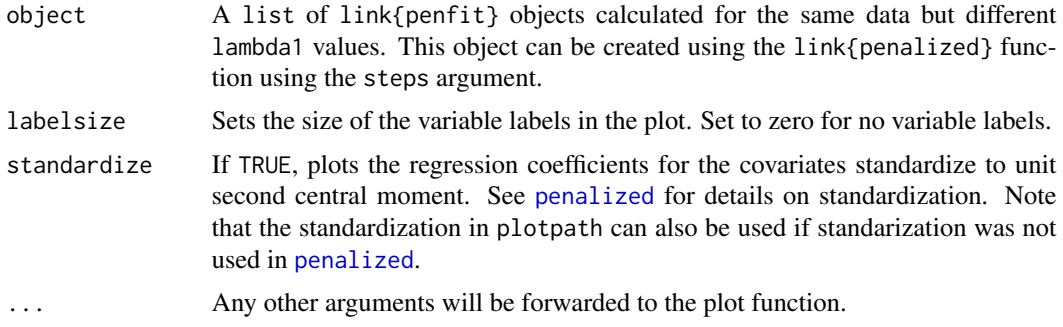

# Author(s)

Jelle Goeman: <j.j.goeman@lumc.nl>

#### See Also

[penalized](#page-7-1), [penfit](#page-11-1).

# Examples

data(nki70)

```
# Fit the model with the steps argument and plot
pen <- penalized(Surv(time, event), penalized = nki70[,8:77],
   data = nki70, lambda1=1, steps = 20)
```
plotpath(pen)

Prediction from penalized models *Prediction based on penfit objects*

# <span id="page-13-1"></span>Description

Predicting a response for new subjects based on a fitted penalized regression model.

# Usage

```
## S4 method for signature 'penfit'
predict(object, penalized, unpenalized, data)
```
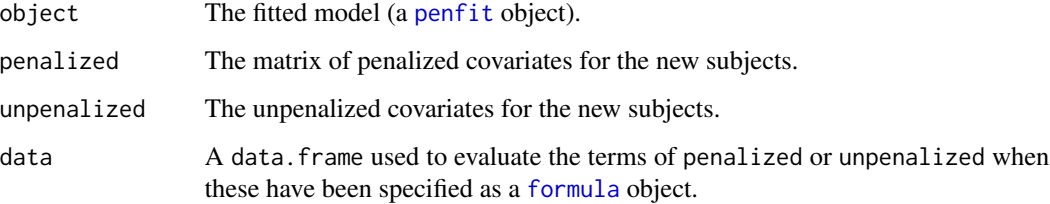

<span id="page-13-0"></span>

# <span id="page-14-0"></span>Details

The user need only supply those terms from the original call that are different relative to the original call that produced the [penfit](#page-11-1) object. In particular, if penalized and/or unpenalized was specified in matrix form, a matrix must be given with the new subjects' data. The columns of these matrices must be exactly the same as in the matrices supplied in the original call that produced the [penfit](#page-11-1) object. If either penalized or unpenalized was given as a formula in the original call, the user of predict must supply a new data argument. As with matrices, the new data argument must have a similar make-up as the data argument in the original call that produced the [penfit](#page-11-1) object. In particular, any factors in data must have the same levels.

# Value

The predictions, either as a vector (logistic and Poisson models), a matrix (linear model), or a [breslow](#page-1-1) object (Cox model).

# Examples

#### data(nki70)

```
pen <- penalized(Surv(time, event), penalized = nki70[1:50,8:77],
    unpenalized = ER+Age+Diam+N+Grade, data = nki70[1:50,], lambda1 = 10)
```

```
predict(pen, nki70[51:52,8:77], data = nki70[51:52,])
```
# <span id="page-15-0"></span>**Index**

∗ datasets Netherlands Cancer Institute 70 gene signature, [7](#page-6-0) ∗ multivariate Cross-validation in penalized generalized linear models, [3](#page-2-0) Penalized generalized linear models, [8](#page-7-0) penfit object, [12](#page-11-0) Plotting the LASSO path, [13](#page-12-0) Prediction from penalized models, [14](#page-13-0) ∗ regression Cross-validation in penalized generalized linear models, [3](#page-2-0) Penalized generalized linear models, [8](#page-7-0) Penalized regression contrasts, [10](#page-9-0) penfit object, [12](#page-11-0) Plotting the LASSO path, [13](#page-12-0) Prediction from penalized models, [14](#page-13-0) ∗ survival breslow object, [2](#page-1-0) [,breslow,ANY,ANY,ANY-method *(*breslow object*)*, [2](#page-1-0) [,breslow-method *(*breslow object*)*, [2](#page-1-0) [[,breslow-method *(*breslow object*)*, [2](#page-1-0) as.data.frame,breslow-method *(*breslow object*)*, [2](#page-1-0) as.data.frame,penfit-method *(*penfit object*)*, [12](#page-11-0) as.list,breslow-method *(*breslow object*)*, [2](#page-1-0) as.matrix,breslow-method *(*breslow object*)*, [2](#page-1-0) basehaz,penfit-method *(*penfit object*)*, [12](#page-11-0)

basesurv *(*penfit object*)*, [12](#page-11-0) basesurv,penfit-method *(*penfit object*)*, [12](#page-11-0) breslow, *[5](#page-4-0)*, *[12](#page-11-0)*, *[15](#page-14-0)* breslow *(*breslow object*)*, [2](#page-1-0) breslow object, [2](#page-1-0) breslow-class *(*breslow object*)*, [2](#page-1-0) coef,penfit-method *(*penfit object*)*, [12](#page-11-0) coefficients,penfit-method *(*penfit object*)*, [12](#page-11-0) contr.diff *(*Penalized regression contrasts*)*, [10](#page-9-0) contr.helmert, *[11](#page-10-0)* contr.none *(*Penalized regression contrasts*)*, [10](#page-9-0) contr.poly, *[11](#page-10-0)* contr.SAS, *[11](#page-10-0)* contr.sum, *[11](#page-10-0)* contr.treatment, *[11](#page-10-0)* Cross-validation in penalized generalized linear models, [3](#page-2-0) cvl, *[9](#page-8-0)* cvl *(*Cross-validation in penalized generalized linear models*)*, [3](#page-2-0) data.frame, *[7](#page-6-0)* fitted,penfit-method *(*penfit object*)*, [12](#page-11-0) fitted.values,penfit-method *(*penfit object*)*, [12](#page-11-0) formula, *[4](#page-3-0)*, *[8](#page-7-0)*, *[14](#page-13-0)* glm, *[5](#page-4-0)*, *[9](#page-8-0)* linear.predictors *(*penfit object*)*, [12](#page-11-0) linear.predictors,penfit-method *(*penfit object*)*, [12](#page-11-0) lm, *[9](#page-8-0)* loglik *(*penfit object*)*, [12](#page-11-0)

loglik,penfit-method *(*penfit object*)*, [12](#page-11-0)

# $I$ TNDEX  $17$

Netherlands Cancer Institute 70 gene signature, [7](#page-6-0) nki70 *(*Netherlands Cancer Institute 70 gene signature*)*, [7](#page-6-0) optimize, *[5,](#page-4-0) [6](#page-5-0)* optL1 *(*Cross-validation in penalized generalized linear models*)*, [3](#page-2-0) optL2 *(*Cross-validation in penalized generalized linear models*)*, [3](#page-2-0) penalized, *[2,](#page-1-0) [3](#page-2-0)*, *[6](#page-5-0)*, *[11](#page-10-0)[–14](#page-13-0)* penalized *(*Penalized generalized linear models*)*, [8](#page-7-0) Penalized generalized linear models, [8](#page-7-0) Penalized regression contrasts, [10](#page-9-0) penalty *(*penfit object*)*, [12](#page-11-0) penalty,penfit-method *(*penfit object*)*, [12](#page-11-0) penfit, *[5,](#page-4-0) [6](#page-5-0)*, *[9](#page-8-0)*, *[14,](#page-13-0) [15](#page-14-0)* penfit *(*penfit object*)*, [12](#page-11-0) penfit object, [12](#page-11-0) penfit-class *(*penfit object*)*, [12](#page-11-0) plot,breslow-method *(*breslow object*)*, [2](#page-1-0) plotpath, *[6](#page-5-0)*, *[9](#page-8-0)* plotpath *(*Plotting the LASSO path*)*, [13](#page-12-0) Plotting the LASSO path, [13](#page-12-0) predict, *[13](#page-12-0)* predict *(*Prediction from penalized models*)*, [14](#page-13-0) predict,penfit-method *(*Prediction from penalized models*)*, [14](#page-13-0) Prediction from penalized models, [14](#page-13-0) profL1 *(*Cross-validation in penalized generalized linear models*)*, [3](#page-2-0) profL2 *(*Cross-validation in penalized generalized linear models*)*, [3](#page-2-0) residuals,penfit-method *(*penfit object*)*, [12](#page-11-0) show,breslow-method *(*breslow object*)*, [2](#page-1-0) show,penfit-method *(*penfit object*)*, [12](#page-11-0) Surv, *[4](#page-3-0)*, *[8](#page-7-0)* survival *(*breslow object*)*, [2](#page-1-0) survival,breslow-method *(*breslow object*)*, [2](#page-1-0)

time,breslow-method *(*breslow object*)*, [2](#page-1-0)

weights,penfit-method *(*penfit object*)*, [12](#page-11-0)